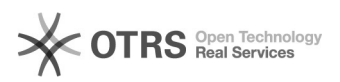

## Sicherheitsstick-Treiber wird nicht korrekt installiert

## 26.04.2024 10:04:41

## **FAQ-Artikel-Ausdruck**

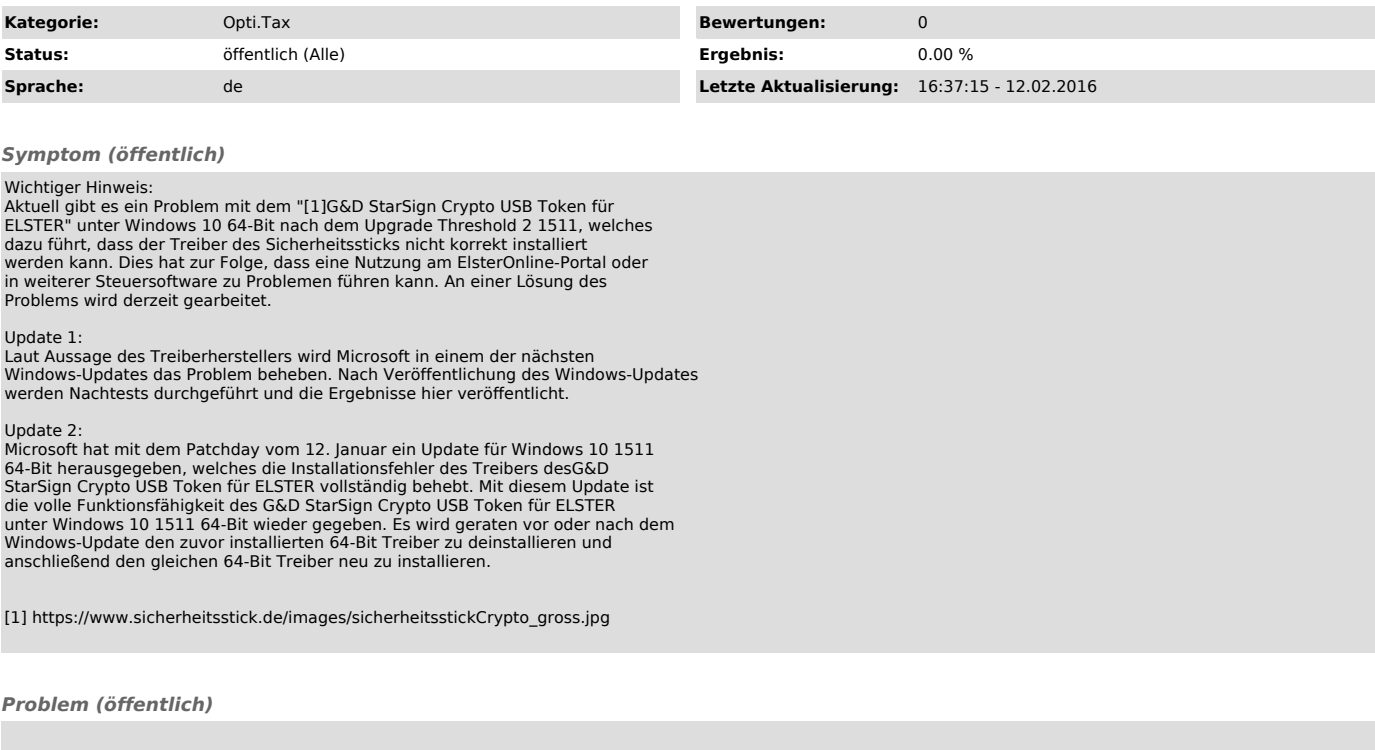

*Lösung (öffentlich)*